**Молодой исследователь Дона №3(18) 2019**

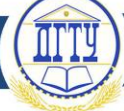

### УДК 621.315

# **РАСЧЕТ ПОТЕРЬ ЭЛЕКТРОЭНЕРГИИ НА УЧАСТКЕ РАДИАЛЬНОЙ МАГИСТРАЛЬНОЙ СЕТИ НАПРЯЖЕНИЕМ 110 КВ**

# *Галстян Р. А., Смагин К. А.,*

*Антонов М. А., Арнаутов А. В.*

Донской государственный технический университет, Ростов-на-Дону, Российская Федерация [galstyan.razmik2015@yandex.ru](mailto:galstyan.razmik2015@yandex.ru) s k a 97@mail.ru nevada@skillet.ru

ArnautovDonenergoMS@yandex.ru

Рассмотрена методика расчета потерь электроэнергии в разомкнутой электрической сети. **Ключевые слова:** потери, электроэнергетика, напряжение, нагрузка, электрическая сеть, схема замещения, подстанция, линия, ток.

## UDC 621.315

# **CALCULATION OF LOSS OF ELECTRIC ENERGY ON THE SECTION OF 110 KV RADIAL NETWORK**

*Galstyan R. A., Smagin K. A., Antonov M. A., Arnautov A. V.* Don State Technical University, Rostov-on-Don, Russian Federation

[galstyan.razmik2015@yandex.ru](mailto:galstyan.razmik2015@yandex.ru) s k a 97@mail.ru nevada@skillet.ru ArnautovDonenergoMS@yandex.ru

Considered the method of calculating the loss of electricity in an open electric network **Keywords**: losses, electric power industry, voltage, load, electric network, equivalent circuit, substation, line, current.

**Введение.** Расчет потерь электроэнергии дает возможность анализировать состояние электрической сети. От состояния электрической сети зависит экономичность ее работы. Сеть считается экономичной, если потери составляют не более 8 % от передаваемой мощности.

Цель данной работы — рассчитать потери электроэнергии на участке радиальной магистральной сети напряжением 110 кВ, чтобы выяснить, удовлетворяют ли они требованиям по транзиту электроэнергии.

## **Расчет потерь электроэнергии на участке радиальной магистральной сети 110 кВ**

**Исходные данные для расчета потерь электроэнергии.** Для примера взят участок радиальной магистральной сети 110 кВ. Сеть состоит из четырех двухцепных линий электропередачи и четырех подстанций напряжением 110/10 кВ.

Параметры ЛЭП, трансформаторов и нагрузка подстанций приведены в табл. 1–3. Напряжение балансирующего узла принято 121 кВ.

Таблица 1

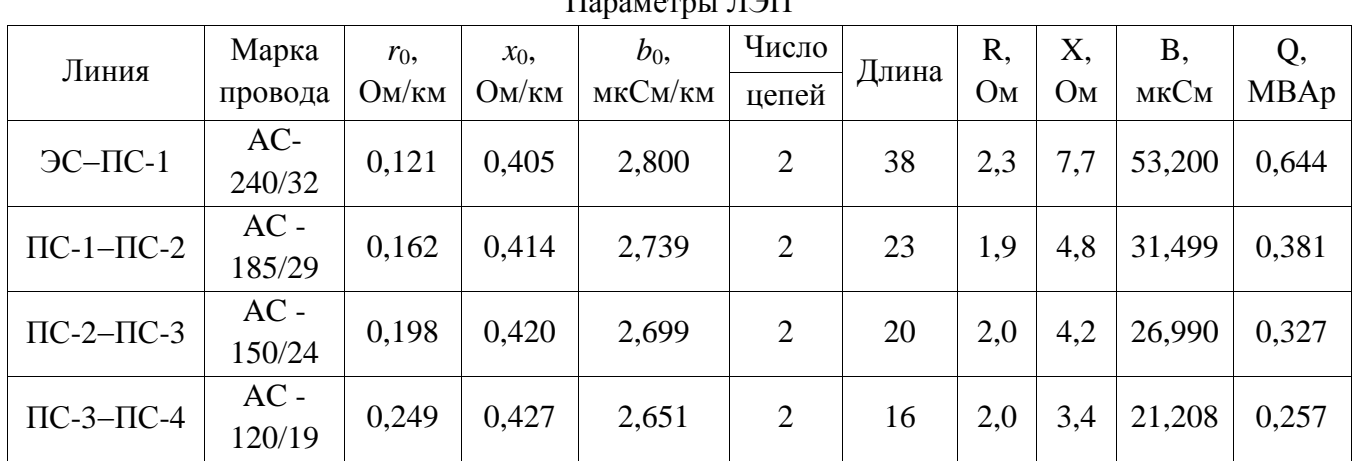

 $\Pi$ <sub>2523</sub>  $\epsilon$ <sub>253</sub>  $\epsilon$ <sub>353</sub>  $\pi$ 

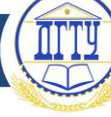

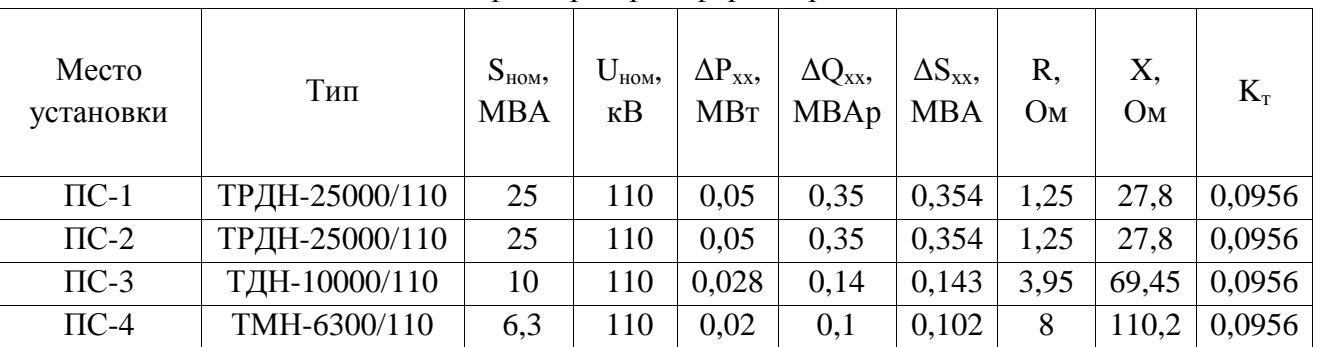

Параметры трансформаторов

Таблица 3

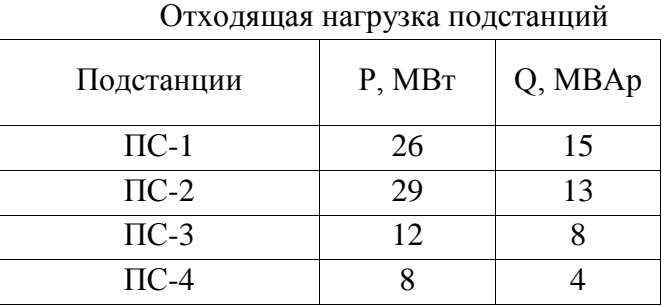

Схема электросети и схема замещения элементов сети представлены на рис. 1 и 2. Линии представляют П-образные схемы замещения, двухобмоточные трансформаторы — Г-образные схемы замещения [1]. Расчётные параметры сведены в табл. 1 и 2.

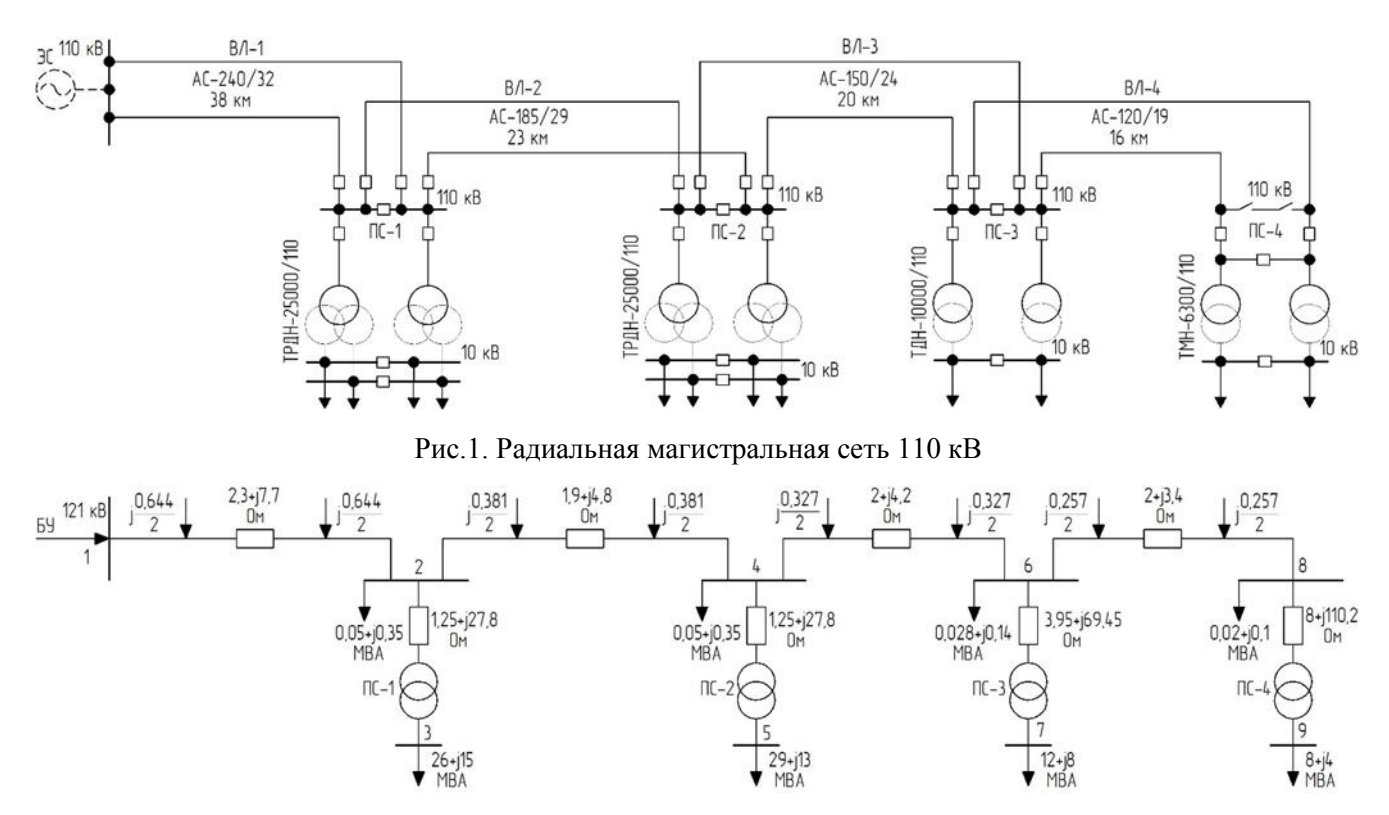

Рис. 2. Схема замещения радиальной магистральной сети 110 кВ

**Расчет потерь электроэнергии.** Для расчета потерь мощности необходимо рассчитать установившийся режим. Целью расчета режима является определение параметров режимов: напряжений во всех узлах, токов и мощностей во всех ветвях, потерь мощности во всех элементах

Таблица 2

и в сети в целом [2]. По значениям указанных параметров оценивают допустимость режима, качество электроэнергии для потребителей, экономичность режима [3]. Упрощённая схема представлена на рис.3.

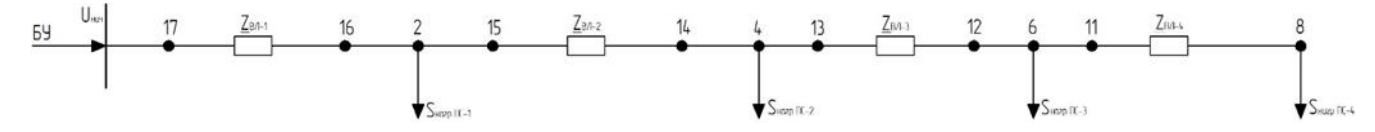

Рис. 3. Упрощённая схема

Потери мощности в трансформаторе вычисляются по формуле:

$$
\Delta S_{\text{rp}} = \frac{P^2 + Q^2}{U_{\text{HOM}}^2} \cdot (r + jx)
$$
  
\n
$$
\Delta S_{\text{rp}\,\text{IIC-1}} = \frac{26^2 + 15^2}{110^2} \cdot (1, 25 + j27, 8) = 0,093 + j2,07
$$
  
\n
$$
\Delta S_{\text{rp}\,\text{IIC-2}} = \frac{29^2 + 13^2}{110^2} \cdot (1, 25 + j27, 8) = 0,104 + j2,32
$$
  
\n
$$
\Delta S_{\text{rp}\,\text{IIC-3}} = \frac{12^2 + 8^2}{110^2} \cdot (3,95 + j69,45) = 0,068 + j1,194
$$
  
\n
$$
\Delta S_{\text{rp}\,\text{IIC-4}} = \frac{8^2 + 4^2}{110^2} \cdot (8 + j110, 2) = 0,053 + j0,729
$$

Рассчитаем мощность в узлах 2, 4, 6 и 8

$$
S_2 = S_{\text{Harp IIC-1}} + \Delta S_{\text{rp IIC-1}} + \Delta S_{xx} - j \frac{Q_{J1}}{2} - j \frac{Q_{J2}}{2}
$$
  
\n
$$
S_2 = 26 + j15 + 0,093 + j2,07 + 0,05 + j0,35 - j \frac{0,644}{2} - j \frac{0,381}{2} = 26,143 + j16,908
$$
  
\n
$$
S_4 = S_{\text{Harp IIC-2}} + \Delta S_{\text{rp IIC-2}} + \Delta S_{xx} - j \frac{Q_{J12}}{2} - j \frac{Q_{J13}}{2}
$$
  
\n
$$
S_4 = 29 + j13 + 0,104 + j2,32 + 0,05 + j0,35 - j \frac{0,381}{2} - j \frac{0,327}{2} = 29,154 + j15,317
$$
  
\n
$$
S_6 = S_{\text{Harp IIC-3}} + \Delta S_{\text{rp IIC-3}} + \Delta S_{xx} - j \frac{Q_{J13}}{2} - j \frac{Q_{J14}}{2}
$$
  
\n
$$
S_6 = 12 + j8 + 0,068 + j1,194 + 0,028 + j0,14 - j \frac{0,327}{2} - j \frac{0,257}{2} = 12,096 + j9,042
$$
  
\n
$$
S_8 = S_{\text{Harp IIC-4}} + \Delta S_{\text{rp IIC-4}} + \Delta S_{xx} - j \frac{Q_{J14}}{2}
$$
  
\n
$$
S_8 = 8 + j4 + 0,053 + j0,729 + 0,02 + j0,1 - j \frac{0,257}{2} = 8,073 + j4,7
$$

Потери мощности в воздушных линиях вычисляются по формуле:

$$
\Delta S_{\text{BJI}} = \frac{P^2 + Q^2}{U_{\text{HOM}}^2} \cdot (r + jx)
$$

$$
\Delta S_{\text{BJI 1}} = \frac{26,143^2 + 16,908^2}{110^2} \cdot (2,3 + j7,7) = 0,184 + j0,616
$$

**Молодой исследователь Дона №3(18) 2019**

$$
\Delta S_{\text{BJI 2}} = \frac{29,154^2 + 15,317^2}{110^2} \cdot (1,9 + j4,8) = 0,167 + j0,427
$$
  

$$
\Delta S_{\text{BJI 3}} = \frac{12,096^2 + 9,042^2}{110^2} \cdot (2 + j4,2) = 0,037 + j0,079
$$
  

$$
\Delta S_{\text{BJI 4}} = \frac{8,073^2 + 4,7^2}{110^2} \cdot (2 + j3,4) = 0,014 + j0,025
$$

Вычисляется поток мощности в узлах 11, 12, 13, 14, 15, 16 и 17 по формуле:

$$
S_{Hau} = S_{KOH} + \Delta S_{BJI}
$$
  
\n
$$
S_{11} = 8,073 + j4,7 + 0,014 + j0,025 = 8,087 + j4,725
$$
  
\n
$$
S_{12} = 8,087 + j4,725 + 12,096 + j9,042 = 20,183 + j13,767
$$
  
\n
$$
S_{13} = 20,183 + j13,767 + 0,037 + j0,079 = 20,22 + j13,846
$$
  
\n
$$
S_{14} = 20,22 + j13,846 + 29,154 + j15,317 = 49,375 + j29,163
$$
  
\n
$$
S_{15} = 49,375 + j29,163 + 0,167 + j0,427 = 49,542 + j29,59
$$
  
\n
$$
S_{16} = 49,542 + j29,59 + 26,143 + j16,908 = 75,685 + j46,497
$$
  
\n
$$
S_{17} = 75,685 + j46,497 + 0,184 + j0,616 = 75,869 + j47,114
$$

Зная мощность на головном участке, можно вычислить напряжение в узлах 8, 12, 14 и 16 по<br> *n*e:<br>  $\dot{U}_{\text{row}} = \dot{U}_{\text{row}} - \frac{P_{\text{nav}}r + Q_{\text{nav}}x}{1 + P_{\text{low}}} + \frac{Q_{\text{nav}}r - P_{\text{nav}}r}{1 + P_{\text{low}}}$ формуле:

$$
\dot{U}_{\text{KOH}} = \dot{U}_{\text{Hau}} - \frac{P_{\text{Hau}^r} + Q_{\text{Hau}^r}}{|\dot{U}_{\text{Hau}}|} + j \frac{Q_{\text{Hau}^r} - P_{\text{Hau}^r}}{|\dot{U}_{\text{Hau}}|}
$$
\n
$$
\dot{U}_{16} = 121 - \frac{75,869 \cdot 2,3 + 47,114 \cdot 7,7}{121} + j \frac{47,114 \cdot 7,7 - 75,869 \cdot 2,3}{121} = 116,56 - j1,554
$$
\n
$$
\dot{U}_{14} = 116,56 - j1,55 - \frac{49,54 \cdot 1,9 + 29,59 \cdot 4,8}{116,57} + j \frac{29,59 \cdot 4,8 - 49,54 \cdot 1,9}{116,57} = 114,534 - j1,143
$$
\n
$$
\dot{U}_{12} = 114,543 - j1,143 - \frac{20,22 \cdot 2 + 13,846 \cdot 4,2}{114,539} + j \frac{13,846 \cdot 4,2 - 20,22 \cdot 2}{114,539} = 113,68 - j0,988
$$
\n
$$
\dot{U}_{8} = 113,68 - j0,988 - \frac{8,087 \cdot 2 + 4,725 \cdot 3,4}{113,68} + j \frac{4,725 \cdot 3,4 - 8,087 \cdot 2}{113,68} = 113,39 - j0,988
$$
\n2008 MPTIRW-CVUTI OF V VPTI V-CVPTS V MQ PQQVUTTPTV DQQVUTTQTU QQQVTTVQTU QQQVTTVQTU QQQVTTVQQQQVTTVQQQQQVTTVQQQQQVTTVQQQQQVTTVQQQQQVTTVQQQQQVTTVQQQQQVTTVQQQQQVTTVQQQQQVTTVQQQQQVTTVQQQQQVTTVQQQQQVTTVQQQQQVTTVQQQQQVTTVQQQQQVTTV

Зная напряжение и мощности в узлах, можно рассчитать потери мощности за отчётный год. Примем число часов использования максимальной нагрузки  $T_{\text{max}}$  =5000 ч, а число часов использования оборудования Т=8760 ч.

Потери электроэнергии в электрической сети состоят из нагрузочных и условнопостоянных потерь:

$$
\Delta W\!\!=\!\!\Delta W_{y\text{-}II}\!+\!\!\Delta W_{\text{H}}
$$

Коэффициент формы графика определяется по формуле:

$$
k_{\phi}^{2} = \frac{1 + 2k_{3}}{3k_{3}},
$$
  

$$
k_{\phi}^{2} = \frac{1 + 2 \cdot 0.571}{3 \cdot 0.571} = 1.25
$$

где k<sub>3</sub> — коэффициент заполнения графика, определяется по формуле:

$$
k_3 = \frac{T_{\text{max}}}{T}
$$
,  $k_3 = \frac{5000}{8760} = 0,571$ 

**Молодой исследователь Дона №3(18) 2019**

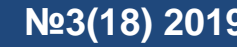

Нагрузочные потери электроэнергии в элементах трехфазной сети вычисляются по форму-

ле:

$$
\Delta W_{H} = \frac{P_{cp}^{2} + Q_{cp}^{2}}{U_{cp}^{2}} \cdot R \cdot T \cdot k_{k} \cdot k_{\phi}^{2}
$$
  
\n
$$
\Delta W_{H} \text{ IIC-1} = \frac{26,143^{2} + 16,908^{2}}{116,57^{2}} \cdot 1,25.8760 \cdot 0,99 \cdot 1,25 = 966,63 \text{ MBT} \cdot \text{V}
$$
  
\n
$$
\Delta W_{H} \text{ IIC-2} = \frac{29,154^{2} + 15,317^{2}}{114,539^{2}} \cdot 1,25.8760 \cdot 0,99 \cdot 1,25 = 1120,234 \text{ MBT} \cdot \text{V}
$$
  
\n
$$
\Delta W_{H} \text{ IIC-3} = \frac{12,096^{2} + 9,042^{2}}{113,68^{2}} \cdot 3,95.8760 \cdot 0,99 \cdot 1,25 = 755,67 \text{ MBT} \cdot \text{V}
$$
  
\n
$$
\Delta W_{H} \text{ IIC-4} = \frac{8,073^{2} + 4,7^{2}}{113,4^{2}} \cdot 8.8760 \cdot 0,99 \cdot 1,25 = 588,5 \text{ MBT} \cdot \text{V}
$$
  
\n
$$
\Delta W_{H} \text{ BJI} = \frac{75,869^{2} + 47,114^{2}}{121^{2}} \cdot 2,3.8760 \cdot 0,99 \cdot 1,25 = 13582,59 \text{ MBT} \cdot \text{V}
$$
  
\n
$$
\Delta W_{H} \text{ BJI} = \frac{49,542^{2} + 29,59^{2}}{116,57^{2}} \cdot 1,9.8760 \cdot 0,99 \cdot 1,25 = 5047,43 \text{ MBT} \cdot \text{V}
$$
  
\n
$$
\Delta W_{H} \text{ BJI} = \frac{20,22^{2} + 13,846^{2}}{114,539^{2}} \cdot 2.8760 \cdot 0,99 \cdot 1,25 = 992,5 \text{
$$

Основной частью условно-постоянных потерь являются потери холостого хода трансформатора и потери на корону в ВЛ.

Условно-постоянные потери в трансформаторе вычисляется по формуле:

$$
\Delta W_x = \Delta P_{xxj} \cdot T_{ji} \cdot \left(\frac{U_{ji}}{U_{HOMj}}\right)^2
$$
  
\n
$$
\Delta W_{x \Pi C-1} = 0,05.8760 \cdot \left(\frac{116,57}{110}\right)^2 = 491,88, MBm \cdot u
$$
  
\n
$$
\Delta W_{x \Pi C-2} = 0,05.8760 \cdot \left(\frac{114,539}{110}\right)^2 = 474,89, MBm \cdot u
$$
  
\n
$$
\Delta W_{x \Pi C-3} = 0,028.8760 \cdot \left(\frac{113,68}{110}\right)^2 = 261,96, MBm \cdot u
$$
  
\n
$$
\Delta W_{x \Pi C-4} = 0,02.8760 \cdot \left(\frac{113,4}{110}\right)^2 = 186,2, MBm \cdot u
$$

Условно-постоянные потери в воздушных линиях вычисляется по формуле:

$$
\Delta W_{y-n \, BJI} = \frac{F_{rnn}}{F_{cr}} \cdot \Delta W_{\text{kop } yjj} \cdot n \cdot L_j
$$

$$
\Delta W_{y-n \text{ BJI } 1} = \frac{120}{240} \cdot 0,57 \cdot 2 \cdot 38 = 21,66 \text{ MBT} \cdot \text{V}
$$
  
\n
$$
\Delta W_{y-n \text{ BJI } 2} = \frac{120}{185} \cdot 0,57 \cdot 2 \cdot 23 = 17 \text{ MBT} \cdot \text{V}
$$
  
\n
$$
\Delta W_{y-n \text{ BJI } 3} = \frac{120}{150} \cdot 0,57 \cdot 2 \cdot 20 = 18,24 \text{ MBT} \cdot \text{V}
$$
  
\n
$$
\Delta W_{y-n \text{ BJI } 4} = \frac{120}{120} \cdot 0,57 \cdot 2 \cdot 16 = 18,24 \text{ MBT} \cdot \text{V}
$$

Суммарные потери в элементах электрической сети приведены в табл. 4.

Таблица 4

Суммарные потери в элементах электрической сети

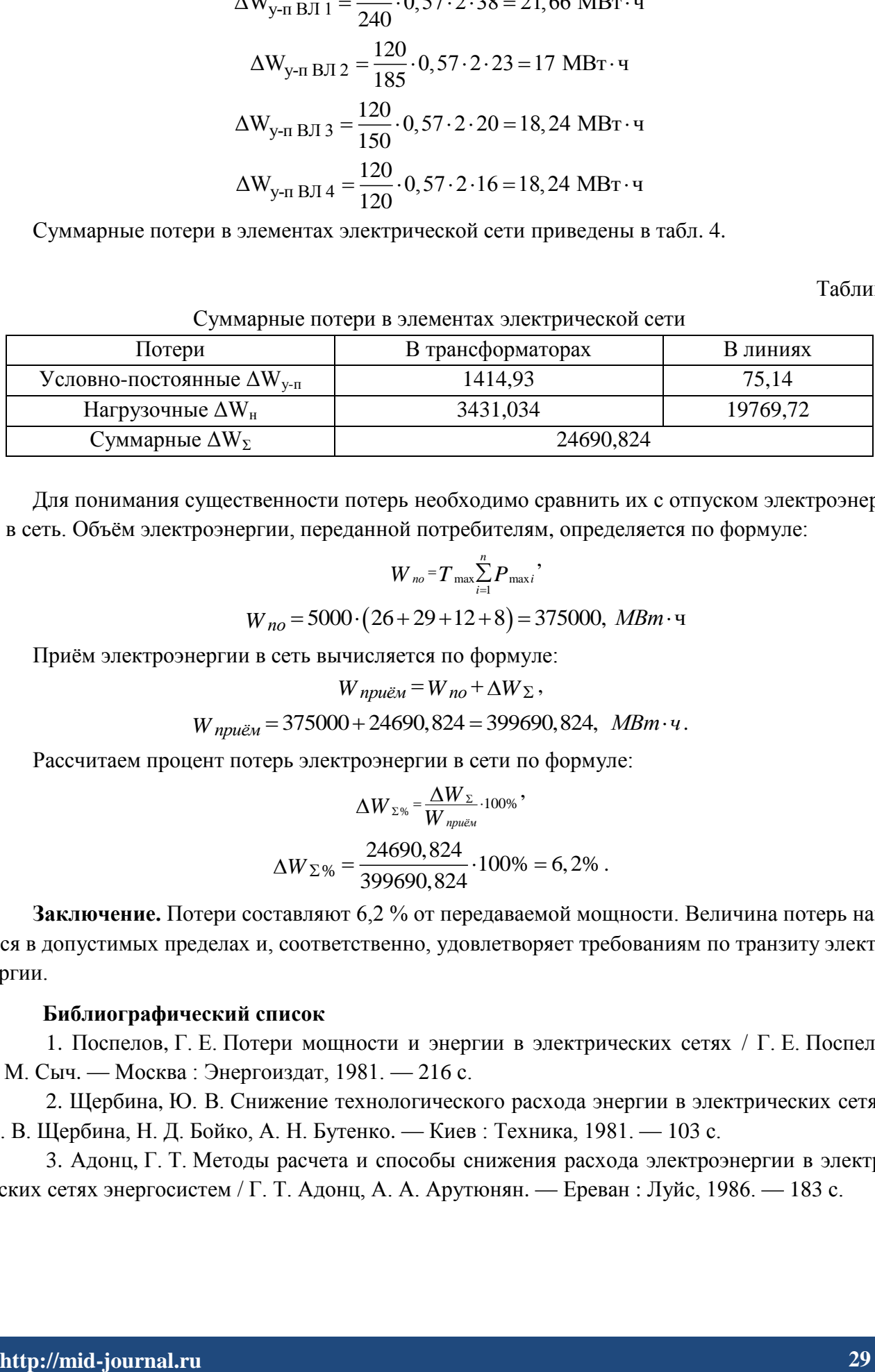

Для понимания существенности потерь необходимо сравнить их с отпуском электроэнергии в сеть. Объём электроэнергии, переданной потребителям, определяется по формуле:

$$
W_{no} = T_{\max} \sum_{i=1}^{n} P_{\max} ;
$$

 $W_{no} = 5000 \cdot (26 + 29 + 12 + 8) = 375000$ ,  $MBm \cdot q$ 

Приём электроэнергии в сеть вычисляется по формуле:

$$
W_{npu\ddot{e}M} = W_{no} + \Delta W_{\Sigma},
$$

$$
W_{npu\ddot{e}m} = W_{no} + \Delta W_{\Sigma},
$$
  
 
$$
W_{npu\ddot{e}m} = 375000 + 24690,824 = 399690,824, \quad M Bm \cdot v.
$$

Рассчитаем процент потерь электроэнергии в сети по формуле:

$$
\Delta W_{\Sigma\%} = \frac{\Delta W_{\Sigma}}{W_{npu\&u}} \cdot 100\% ,
$$
  

$$
\Delta W_{\Sigma\%} = \frac{24690,824}{399690,824} \cdot 100\% = 6,2\% .
$$

**Заключение.** Потери составляют 6,2 % от передаваемой мощности. Величина потерь находится в допустимых пределах и, соответственно, удовлетворяет требованиям по транзиту электроэнергии.

### **Библиографический список**

1. Поспелов, Г. Е. Потери мощности и энергии в электрических сетях / Г. Е. Поспелов, Н. М. Сыч. — Москва : Энергоиздат, 1981. — 216 с.

2. Щербина, Ю. В. Снижение технологического расхода энергии в электрических сетях / Ю. В. Щербина, Н. Д. Бойко, А. Н. Бутенко. — Киев : Техника, 1981. — 103 с.

3. Адонц, Г. Т. Методы расчета и способы снижения расхода электроэнергии в электрических сетях энергосистем / Г. Т. Адонц, А. А. Арутюнян. — Ереван : Луйс, 1986. — 183 с.